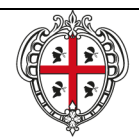

#### **REGIONE AUTÒNOMA DE SARDIGNA REGIONE AUTONOMA DELLA SARDEGNA**

ASSESSORADU DE S'AGRICULTURA E REFORMA AGROPASTORALE ASSESSORATO DELL'AGRICOLTURA E RIFORMA AGROPASTORALE

# **Richiesta abilitazione utenti portale SIAN - Area Vitivinicolo**

## APPLICAZIONE DOMANDA INVESTIMENTI **COMPILAZIONE DELLA DOMANDA INVESTIMENTI PER UTENTI REGIONALI**

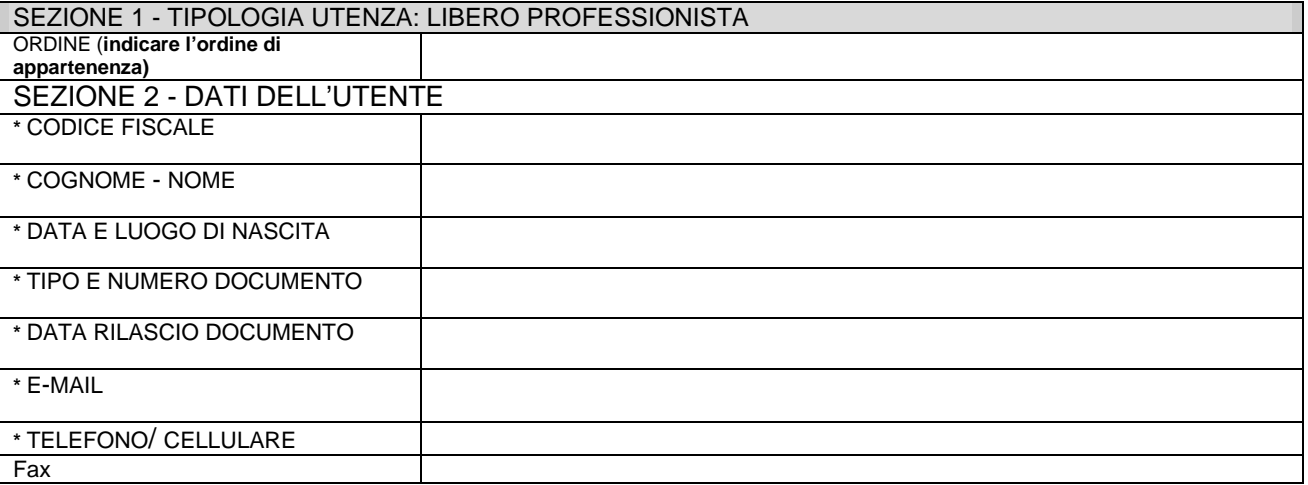

#### **SEZIONE 2 – RISERVATA AL LIBERO PROFESSIONISTA**

Io sottoscritto,

Dichiaro di operare sul software in modo esclusivo per le aziende che hanno conferito mandato;

Dichiaro di utilizzare le informazioni assunte esclusivamente per i fini consentiti dalla legge, nel rispetto di quanto previsto dalla normativa vigente in materia di protezione dei dati personali.

Dichiaro di essere iscritto all'Ordine

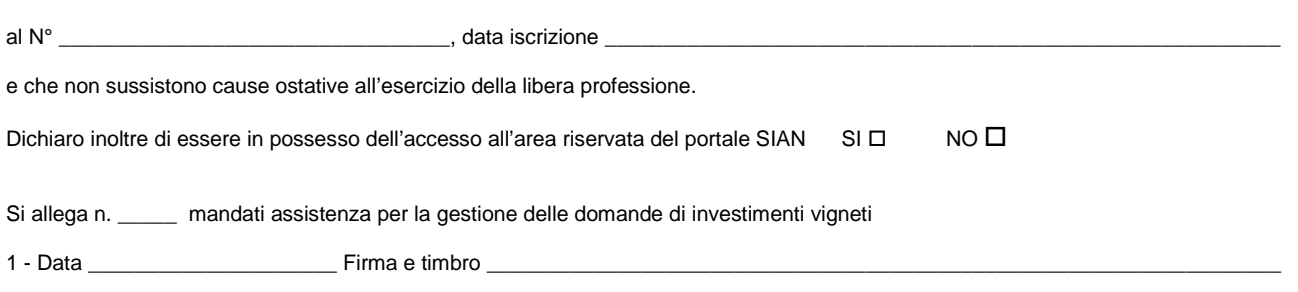

### **Nota sulla privacy**

Tutti i dati riportati vengono mantenuti nel rispetto del D.lgs n. 196/2003, recante disposizioni a tutela delle persone e degli altri soggetti rispetto al trattamento dei dati personali, e pertanto saranno utilizzati soltanto per il fine specificato. Si dichiara inoltre di ottemperare a quanto previsto dalla legge in materia di sicurezza dei dati e che i dati personali oggetto di trattamento verranno controllati in modo da ridurre al minimo i rischi di distruzione degli stessi, perdita accidentale, accesso non autorizzato, trattamento non consentito e trattamento non conforme alla finalità della raccolta. L'utente è responsabile dell'uso improprio o eccessivo delle informazioni acquisite a seguito dell'accesso alle banche dati, secondo quanto previsto del decreto legislativo n.196/2003.

#### **Dichiarazione finale**

Io sottoscritto,

Dichiaro di utilizzare le informazioni assunte esclusivamente per i fini consentiti dalla legge, nel rispetto di quanto previsto dalla normativa vigente in materia di protezione dei dati personali. 1 - Data \_\_\_\_\_\_\_\_\_\_\_\_\_\_\_\_\_\_\_\_\_ Firma \_\_\_\_\_\_\_\_\_\_\_\_\_\_\_\_\_\_\_\_\_\_\_\_\_\_\_\_\_\_\_\_\_\_\_\_\_\_\_\_\_\_\_\_\_\_\_\_\_\_\_\_\_\_\_\_\_\_\_\_\_\_\_\_\_\_\_\_\_\_

Autorizzo la Regione Sardegna, in qualità di titolare dei dati personali i ai sensi del d.lgs. n.196/2003 all'utilizzo dei miei dati e a concedere l'autorizzazione al trattamento degli stessi alla società erogatrice del servizio 2- Data \_\_\_\_\_\_\_\_\_\_\_\_\_\_\_\_\_\_\_\_\_\_\_\_\_\_\_\_\_\_\_\_Firma \_\_\_\_\_\_\_\_\_\_\_\_\_\_\_\_\_\_\_\_\_\_\_\_\_\_\_\_\_\_\_\_\_\_\_